## <span id="page-0-0"></span>Package 'vertexenum'

June 20, 2018

Version 1.0.2 Date 2018-06-20 Title Vertex Enumeration of Polytopes Author Robert Robere Maintainer Robert Robere <robere@cs.toronto.edu> **Depends**  $R (= 1.8.0)$ Imports numbers Description When given a description of a polyhedral set by a system of linear inequalities  $Ax \leq b$ , produce the list of the vertices of the set. License GPL  $(>= 2)$ NeedsCompilation yes Repository CRAN

Date/Publication 2018-06-20 06:02:56 UTC

### R topics documented:

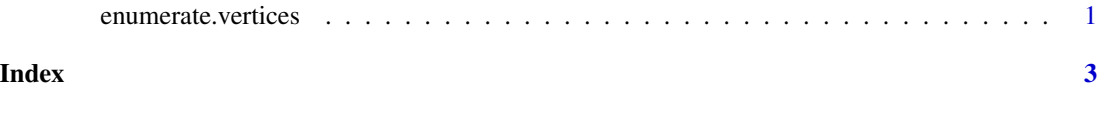

enumerate.vertices *Enumerate the vertices of a polytope.*

#### Description

Returns a d by  $n + 1$  dimensional matrix representing the d vertices of the polytope represented by  $Ax \leq b$ .

#### Usage

```
enumerate.vertices(A, b, warn_if_open=FALSE)
```
#### Arguments

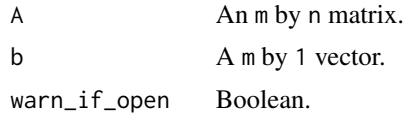

#### Value

A d by n + 1 dimensional matrix. The rows of this matrix represent the d vertices of the polytope represented by the system  $Ax \leq b$ . If the optional argument warn\_if\_open is set to TRUE, then a warning will be printed if the system of inequalities is not closed, i.e. if it contains an extreme ray.

#### Note

This is a port of the lrs library for vertex enumeration ([http://cgm.cs.mcgill.ca/~avis/C/lrs.](http://cgm.cs.mcgill.ca/~avis/C/lrs.html) [html](http://cgm.cs.mcgill.ca/~avis/C/lrs.html)). The source was written by David Avis.

#### Author(s)

Robert Robere <robere@cs.toronto.edu>

#### Examples

```
library(vertexenum)
## example vertex enumeration
## the system Ax <= b represents a unit square, with
## the lower left corner at the origin
A <- rbind(c(-1, 0), c(0, 1), c(1, 0), c(0, -1))b \leq c(0, 1, 1, 0)## outputs a 4 x 2 matrix, each row corresponds to a vertex
enumerate.vertices(A, b)
## second example
## this is a unit square, with lower left corner at the origin, missing
## a facet on the right side
A <- rbind(c(-1, 0), c(0, 1), c(0, -1))b \leq c(0, 1, 0)## outputs a 2 x 2 matrix, each row corresponds to a vertex
## will print a warning, since the input set described by Ax <= b
## is not closed
enumerate.vertices(A, b, warn_if_open=TRUE)
```
# <span id="page-2-0"></span>Index

∗Topic geometry enumerate.vertices, [1](#page-0-0)

enumerate.vertices, [1](#page-0-0)